MICHAEL P. WALSH

MAYOR

DEVELOPMENT

DEPARTMENT

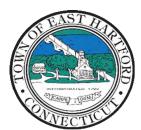

(860) 291-7300

# TOWN OF EAST HARTFORD PLANNING AND ZONING COMMISSION

740 Main Street, East Hartford, CT 06108

easthartfordct.gov

# **MEETING AGENDA**

East Hartford Planning and Zoning Commission

### HYBRID-TELECONFERENCE MEETING MAY 10th, 2023 - 7:00 P.M. COMMUNITY CULTURAL CENTER AUDITORIUM 50 CHAPMAN PLACE EAST HARTFORD, CONNECTICUT REMOTE MEETING DETAILS ARE INCLUDED ON THE LAST PAGE

#### 1. CALL TO ORDER

# **PUBLIC HEARING**

#### 1. PUBLIC HEARING APPLICATIONS

A. SPECIAL PERMIT APPLICATION: 345 Main Street – Under Section 7.2; Application for Special Permit for the construction of an off-site parking and equipment storage lot for occupants at 345 and 339 Main Street with associated improvements. Applicant: Zuvic Inc. Assessor's Map/Lot: 21/2

Application Documents: 345 Main Street Application Documents

B. SPECIAL PERMIT APPLICATION: 160 Governor Street- Under Section 3.2.C.5 and 3.2.E.4; Application for Special Permit for the construction of an automobile fueling station with associated car wash, convenience store, restaurants, and drive-through. Applicant: Noble Energy Real Estate Holdings LLC Assessor's Map/Lot: 5/126, 5/127

Application Documents: 160 Governor Street Application Documents

### **REGULAR MEETING**

#### 2. OLD BUSINESS

A. SITE PLAN MODIFICATION: 285, 291 Forbes Street and 936, 942, 944, 960 Silver Lane – Under section 9.3 and 5.7; Site Plan Modification in accordance with approved Master Plan application for Planned Development District 1 (PDD1), development of a 26-acre group of parcels to include a 10 building multi-family housing complex and associated site improvements. Site plan modification includes a reduction of apartment from 477 to 432 units and reduction in parking spaces from 872 to 786 and a modification of building configurations which include an increase from 8 to 10 total buildings. Assessors Map/Lot: 46/22, 46/23, 46/113, 46/107, 46/129, 46/130 Applicant: Jasko Zelman 1, LLC

Application Documents: Concourse Park Apartments Application Documents

#### 3. APPLICATION RECEIPTS

- A. SPECIAL PERMIT APPLICATION: 470 Main Street Under Section 3.2.E.6; Application for Special permit for modification to the existing Mr. Sparkle car wash site.
  Applicant: Richard Breski Assessor's Map/Lot: 11/8
- B. SPECIAL PERMIT APPLICATION: 1120 Silver Lane Under Section 2.2.D.; Application for Special Permit for construction of accessory storage building for the existing Faith Church property.
  Applicant: Lister Regis Assessor's Map/Lot: 57-2

#### 4. MISCELLANEOUS

A. 2024 PLAN OF CONSERVATION AND DEVELOPMENT UPDATE: The Town of East Hartford Development and Planning Department has chosen BFJ Planning as the consultant for the 2024 Plan of Conservation and Development and a Founder's Plaza Master Plan. The Planning Department is currently in discussion with the consultant regarding contracting and phasing.

#### B. DISCUSSION OF CANNABIS ESTABLISHMENT REGULATIONS

C. MISCELLANEOUS DISCUSSION

#### 5. APPROVAL OF MINUTES

A. Planning and Zoning Commission Special Meeting Minutes – April 12<sup>th</sup>, 2023

Document Link: April Meeting Minutes

6. ADJOURNMENT

# HOW TO ACCESS APPLICATION DOCUMENTS

1. Click the Link below the listed application for which you want to obtain documents.

| Α. | SITE PLAN APPLICATION: 1-3 Oakland Avenue - Under Section 702 and Section 225; Site Plan |  |  |  |
|----|------------------------------------------------------------------------------------------|--|--|--|
|    | Application for construction of nine (9) Commercial Wireless Telecommunication service   |  |  |  |
|    | antennas and associated equipment on existing commercial building.                       |  |  |  |
|    | Applicant: John Morrison                                                                 |  |  |  |
|    | Assessor's Map/Lot: 26/203                                                               |  |  |  |
|    |                                                                                          |  |  |  |
|    | 1-3 Oakland Avenue Application Documents                                                 |  |  |  |
|    |                                                                                          |  |  |  |

2. A webpage for the application will open within the Town of East Hartford Permitting system public portal.

| 💮 Town of East H                                                                               | artford, CT           | My Account Search Steve -                                                        |                                    |  |  |  |
|------------------------------------------------------------------------------------------------|-----------------------|----------------------------------------------------------------------------------|------------------------------------|--|--|--|
| Planning & Zoning Commission Application<br>PZC-23-3                                           |                       |                                                                                  |                                    |  |  |  |
| Applicant<br>John Morrison                                                                     |                       | Location<br>1-3 OAKLAND AVE<br>EAST HARTFORD, CT 06108<br>View location details  | O aktand Ave                       |  |  |  |
| Created<br>Jan 17, 2023                                                                        | Status<br>Active      | Expires<br>                                                                      | mapping OpenStreetMap              |  |  |  |
| Details Files (6)                                                                              |                       |                                                                                  |                                    |  |  |  |
| PLANNING &                                                                                     | Please select one.    |                                                                                  | Documents                          |  |  |  |
| ZONING<br>COMMISSION<br>APPLICATION                                                            |                       | multiple applications, you will need to complete<br>n for each application type. | te a No documents have been issued |  |  |  |
| Application Type * 🕢                                                                           |                       |                                                                                  |                                    |  |  |  |
|                                                                                                | Site Plan Application |                                                                                  |                                    |  |  |  |
| Will this project have a cumulative site disturbace area in excess of 0.50AC or 21780 Sq Ft? * |                       |                                                                                  |                                    |  |  |  |

# 3. All submitted project information will display under the 'Details' Tab.

| Details Files (6)                   |                                                                                                    |                                           |  |
|-------------------------------------|----------------------------------------------------------------------------------------------------|-------------------------------------------|--|
| PLANNING &                          | Please select one.                                                                                                    |                                           |  |
| ZONING<br>COMMISSION<br>APPLICATION | If you are submitting multiple applications, you will need to complete a <b>separate submission</b> for each application type. |                                           |  |
|                                     | Application Type * 🕑                                                                                                    |                                           |  |
|                                     | Site Plan Application                                                                                                    |                                           |  |
|                                     | Will this project have a cumulative site disturbace area in excess of 0.50AC or 21780 Sq Ft? *                                 |                                           |  |
|                                     | No                                                                                                    |                                           |  |
|                                     |                                                                                                    |                                           |  |
| SITE AND                            | ZONE *                                                                                                    | ASSESSORS MAP AND LOT:                    |  |
| PROJECT<br>INFORMATION              | B-3                                                                                                    | 26/203                                    |  |
|                                     | PARCEL SIZE (ACRES OR                                                                                                    | SQ. FT.): *                               |  |
|                                     | 31.87                                                                                                    |                                           |  |
|                                     | PROJECT DESCRIPTION (                                                                                                    | ATTACH ADDITIONAL SHEETS IF NEEDED): * 🛛  |  |
|                                     | Install 9 new antennas a                                                                                                    | and emergancy generator on new conc slab. |  |

4. All submitted files including site plans and architectural plans can be found by clicking on the 'Files' tab. Click the individual files labeled in blue on right hand side of the window.

| Details Files (6) |                                            |                                                                                     |  |  |  |  |
|-------------------|--------------------------------------------|-------------------------------------------------------------------------------------|--|--|--|--|
| Files             |                                            | File                                                                                |  |  |  |  |
| -                 | Project Description or Narrative           | CTHA264A_EFR_Base Station2.pdf<br>Uploaded on Jan 17, 2023 at 12:08 pm - 2 versions |  |  |  |  |
| -                 | Site Plan Required                         | CTHA264A_A and E_FCD_NSD_R1_202<br>Uploaded on Jan 17, 2023 at 11:47 am             |  |  |  |  |
| -                 | Architectural Plans or Building Elevations | CTHA264A_A and E_FCD_NSD_R2_20<br>Uploaded on Feb 1, 2023 at 10:42 am - 2 versions  |  |  |  |  |
| =                 | Traffic Study                              | No file uploaded                                                                    |  |  |  |  |
| =                 | Drainage Report                            | No file uploaded                                                                    |  |  |  |  |
| =                 | Public Hearing Sign Affidavit              | No file uploaded                                                                    |  |  |  |  |

5. A new window will open. Click 'Download' to download the file or click the 'Latest Version' to open the document in a separate web browser page.

| Created<br>Jan 17, 2023 |                             | St Project Description or Narrative |                                                                          | × |      |
|-------------------------|-----------------------------|-------------------------------------|--------------------------------------------------------------------------|---|------|
|                         |                             | Ac                                  | CTHA264A_EFR_Base Station2.pdf<br>Uploaded Jan 17, 2023 by John Morrison |   |      |
| Detai<br>Files          | ls Files (6)                | PDF                                 | Download                                                                 |   | ent  |
|                         |                             | _                                   |                                                                          |   | ocui |
| -                       | Project Description or Nar  | Version                             | Date                                                                     |   |      |
| E)                      | Site Plan Required          | Version 2 Latest                    | Jan 17, 2023 at 12:08 pm                                                 |   |      |
|                         |                             | Version 1                           | Jan 17, 2023 at 11:56 am                                                 |   |      |
| =                       | Architectural Plans or Buil |                                     | Jadeu on rep 1, 2023 at 10:42 ann - 2 versions                           |   |      |

# HOW TO JOIN THE MEETING REMOTELY

## **Option 1. Join by Computer - Microsoft Teams Meeting:**

Select the "Click here to join the meeting" link below. You will be prompted to either continue within your web browser or open the meeting on the Microsoft Teams application (if installed).

# Microsoft Teams meeting

#### Join on your computer, mobile app or room device

Click here to join the meeting

Meeting ID: 217 867 100 54 Passcode: Shm62q

Download Teams | Join on the web

## **Option 2. Join by Phone**

You can phone in using the call in number and Conference ID below:

### Or call in (audio only)

+1 929-235-8441,,243995724# United States, New York City

Phone Conference ID: 243 995 724#

Find a local number | Reset PIN

Learn More | Meeting options

The meeting will also be recorded by East Hartford Community Television.

The recorded meetings will be shown on Comcast and Frontier on the Saturday and Sunday immediately following the meeting and each Wednesday and weekend thereafter.

The meeting can also be streamed on <u>https://ehct.viebit.com</u> on Saturday and Sunday immediately following the meeting and each Wednesday and weekend thereafter. The meeting can also be viewed "on-demand" on the same website.

Comcast channels 96 and 1090 Frontier channel 6018